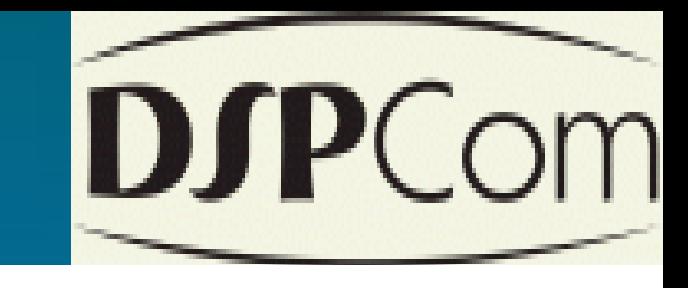

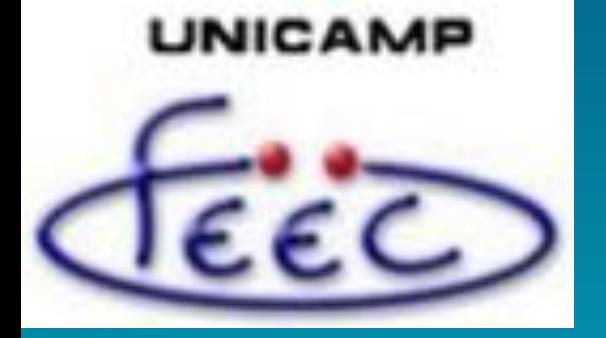

## Plataforma de Otimização Bio-Inspirada de Antenas de Microfita

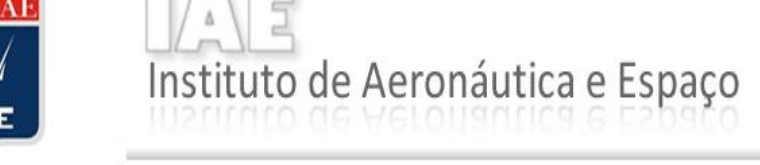

Bolsista: Hassan Mohamad Harati<sup>1,2</sup> E-mail: hassan.harati@gmail.com Orientador: Romis Attux<sup>1,2</sup> E-mail: attux@dca.fee.unicamp.br Co-Orientadora: Cynthia Junqueira<sup>1,3</sup> E-mail: cynthiaccmj@iae.cta.br

1 – Laboratório de Processamento de Sinais para Comunicações (DSPCom) – FEEC - UNICAMP 2 – Departamento de Engenharia de Computação e Automação Industrial (DCA) – FEEC/UNICAMP 3 - Instituto de Aeronáutica e Espaço (IAE/DCTA)

O objetivo do projeto realizado foi a construção de uma plataforma de otimização de antenas de microfita que permite a integração de códigos de algoritmos bio-inspirados implementados em MATLAB a um programa de análise eletromagnética (CST). Com isso, foi obtida uma ferramenta de projeto de antenas que, nos testes inicias realizados, mostrou-se muito promissora.

O projeto teve como principais objetivos:

1) Realização de um amplo estudo dirigido nas áreas de linhas de transmissão, antenas de microlinha, computação bio-inspirada, além de um treinamento intensivo no uso do CST.

2) construção de uma interface para comunicação entre o CST e o MATLAB adaptada à utilização de algoritmos bio-inspirados baseados na análise eletromagnética realizada pelo CST. 3) uso da interface em tarefas iniciais de projeto.

As etapas seguidas para cumprimento do projeto foram:

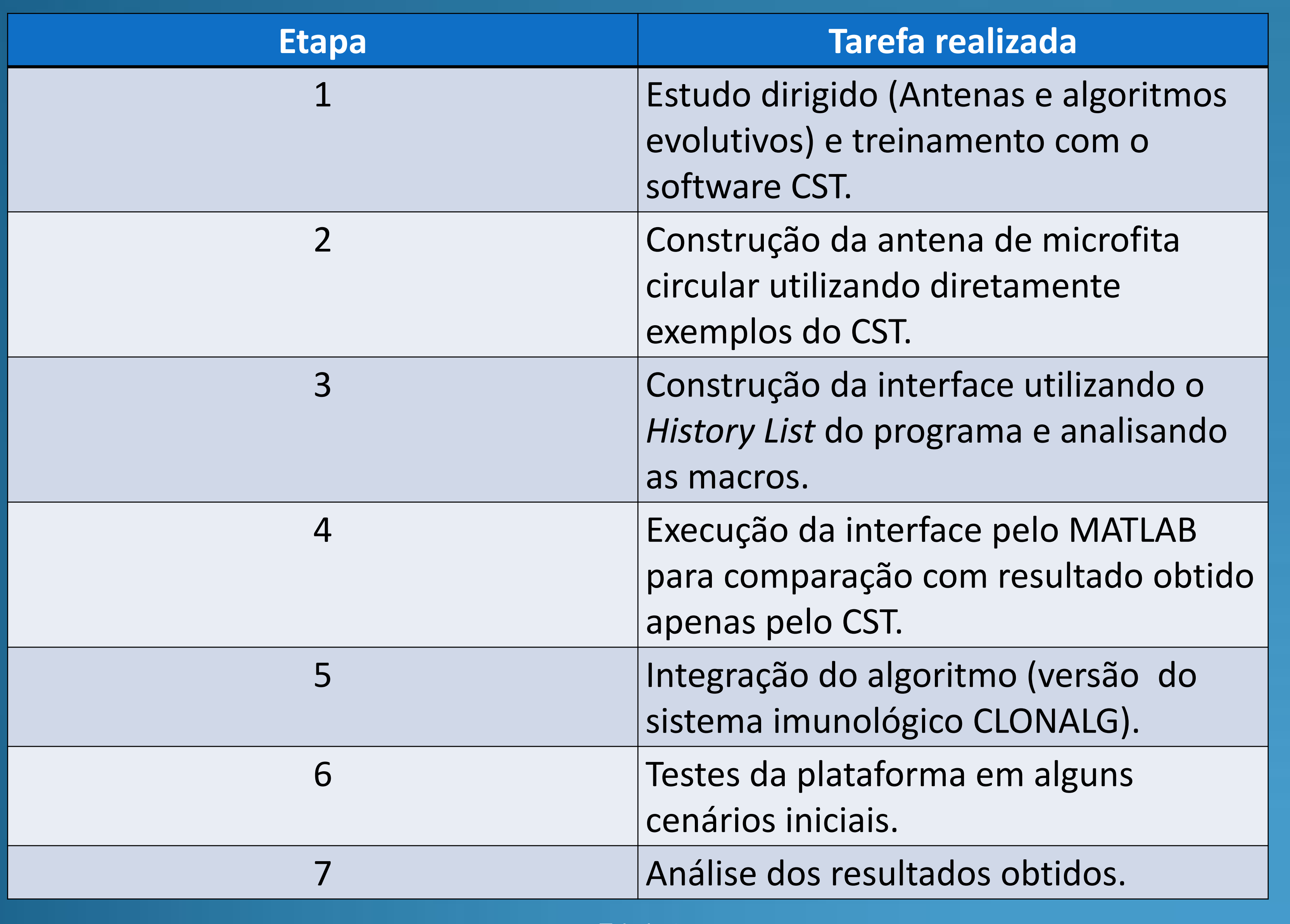

## Resultados e Discussões

Simulação com 20 iterações, 3 indivíduos, 3 clones e β=60 (variância). As curvas de evolução de *fitness* que ilustram o comportamento desta simulação são mostradas na figura 1. A curva azul mostra o *fitness* médio e a curva vermelha *fitness* máximo.

Simulação com 28 iterações, 3 indivíduos, 3 clones e β=60, figura 2.

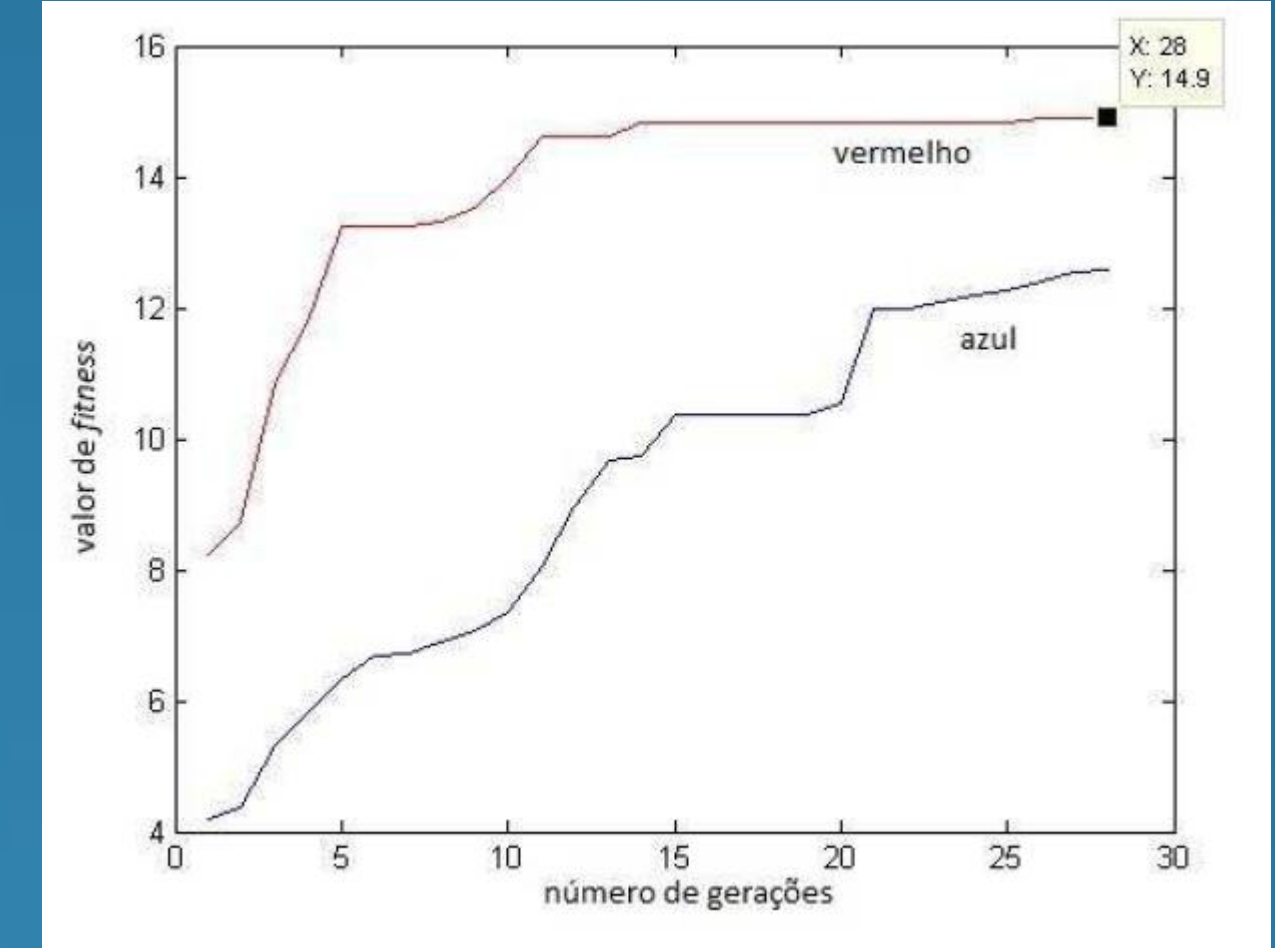

Foram realizadas simulações com poucas iterações e indivíduos devido a limitações da máquina onde o programa foi simulado. Porém, usando uma máquina diferente, foram realizados testes adicionais que levaram a resultados ainda melhores que os apresentados aqui. O melhor indivíduo é mostrado na tabela 1

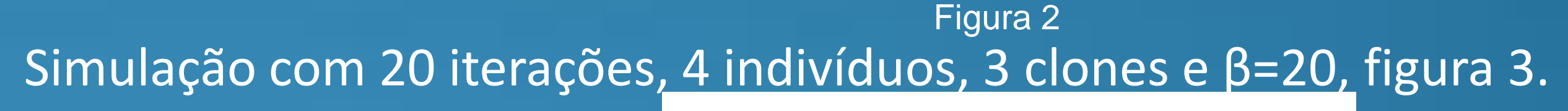

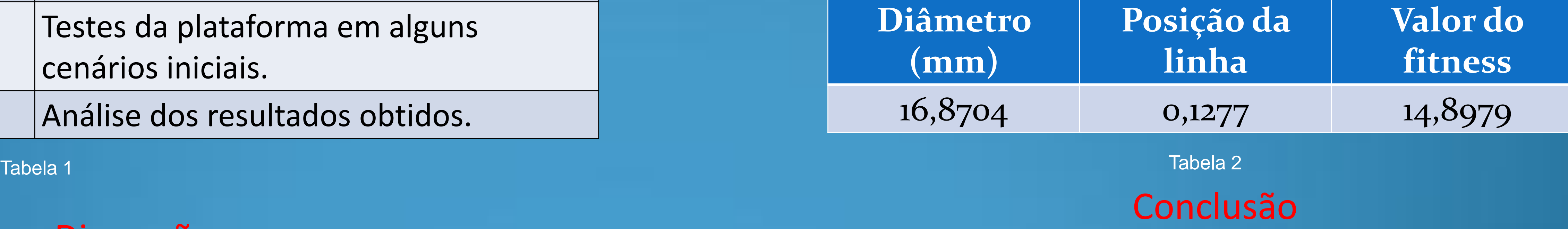

O projeto permitiu a formação do bolsista em duas áreas: eletromagnetismo e computação natural. Foi realizada a construção de uma interface MATLAB – CST, utilizando como exemplo uma antena de microlinha. O laboratório ficará com a posse do software e outros pesquisadores poderão dar continuidade à pesquisa para prover melhorias. Dentre as perspectivas para extensão do trabalho, temos o desenvolvimento de uma plataforma multiobjetivo e aplições em circuitos passivos de antenas usando, por exemplo, a técnica de microlinha.

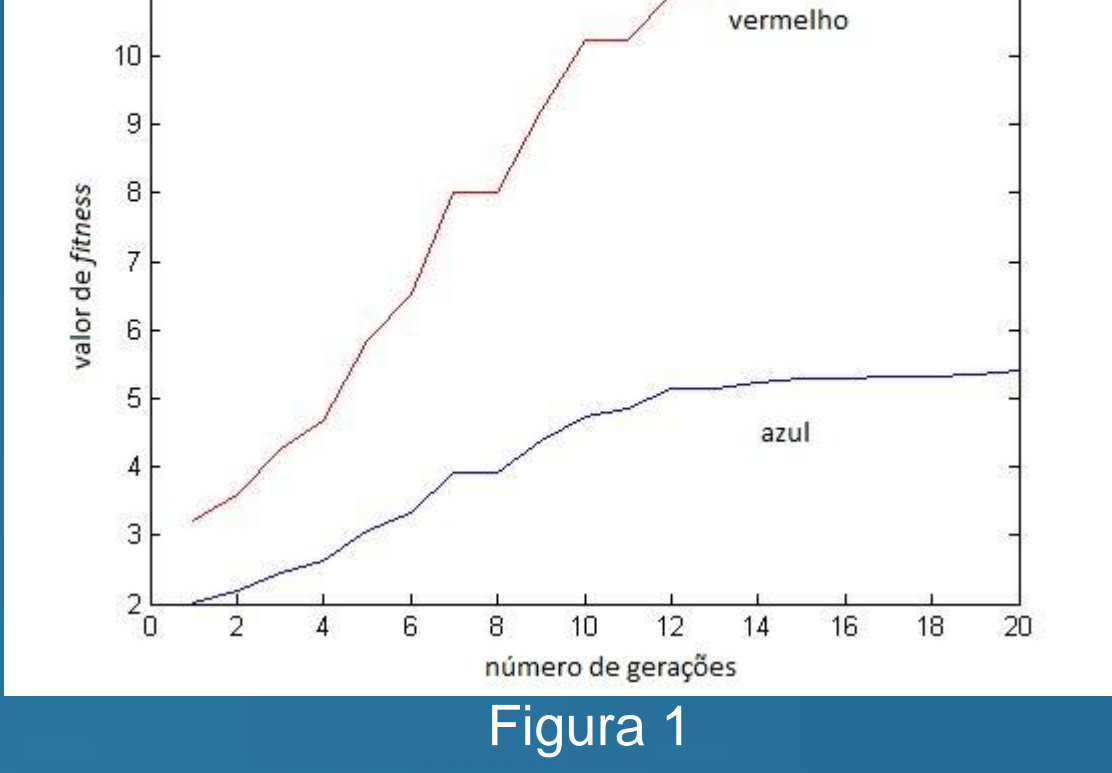

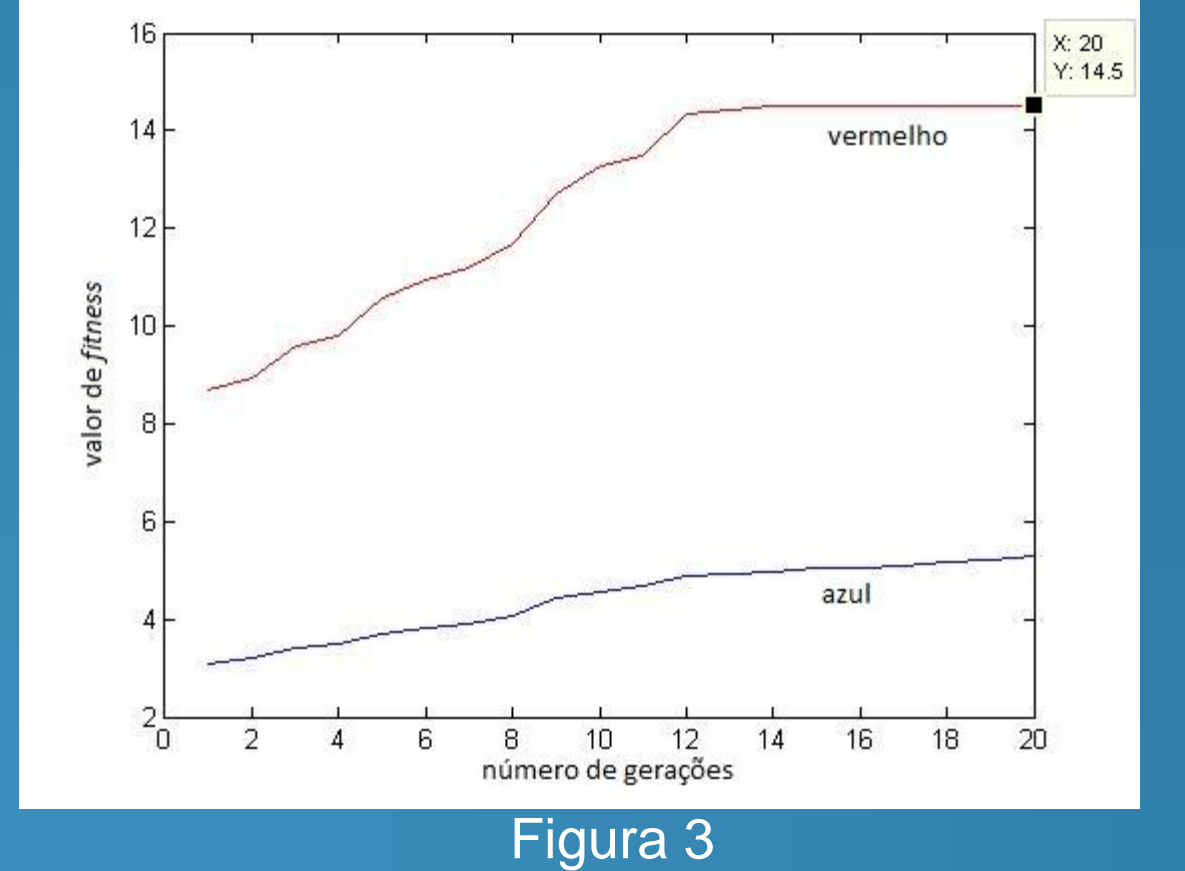